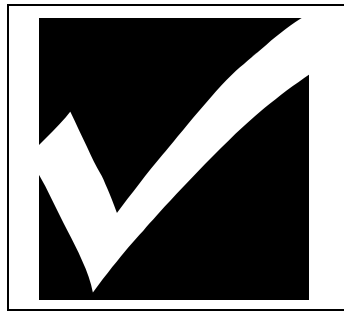

Using **Word Processing** to Create a Booklet (Bookfold)

## **INSTRUCTIONS**

**Content of booklet:** Booklet must be at the appropriate grade level, and/or in the major area of your teaching/studies such as language art, math, science, social studies, health education, physical education, or sport administration.

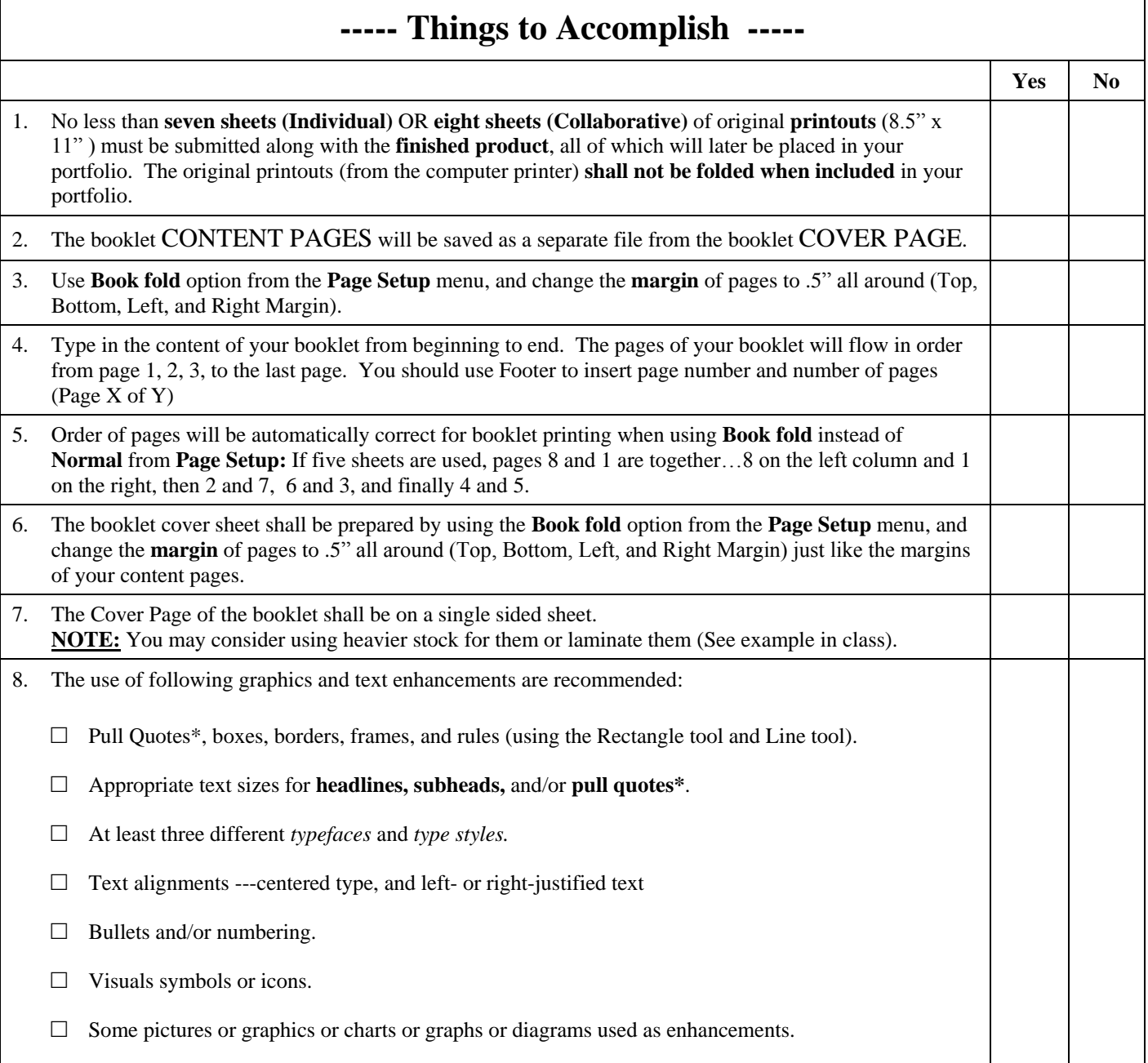

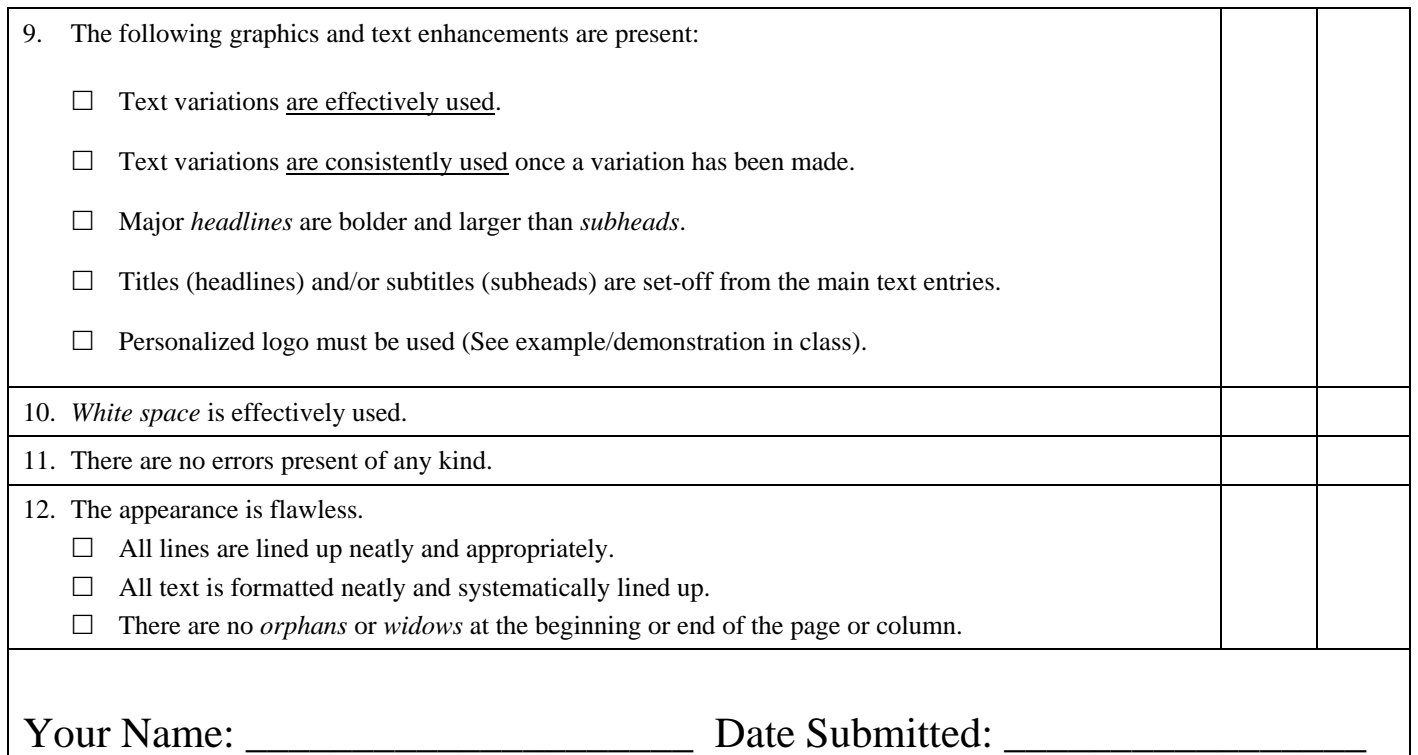

## **What is "Pull Quote"?**

A \***pull quote** is an excerpt from the main text that adds visual interest to the page and attracts the reader's attention. When you create a pull quote, use a large, bold font to make it really stand out from the rest of the text. You can also add shading behind the text, add a decorative border above or below the text, or create hanging quotation marks around the text.